# **Aufgaben zum Tut am 04.06.2007**

Thomas Pajor

## 4. Juni 2007

## **Aufgabe 1.**

Betrachten Sie die hier aufgeführten Emotionen als  $8 \times 8$  Pixel Bilder die jeweils die Werte 1 (Schwarz) und 0 (Weiß) annehmen können.

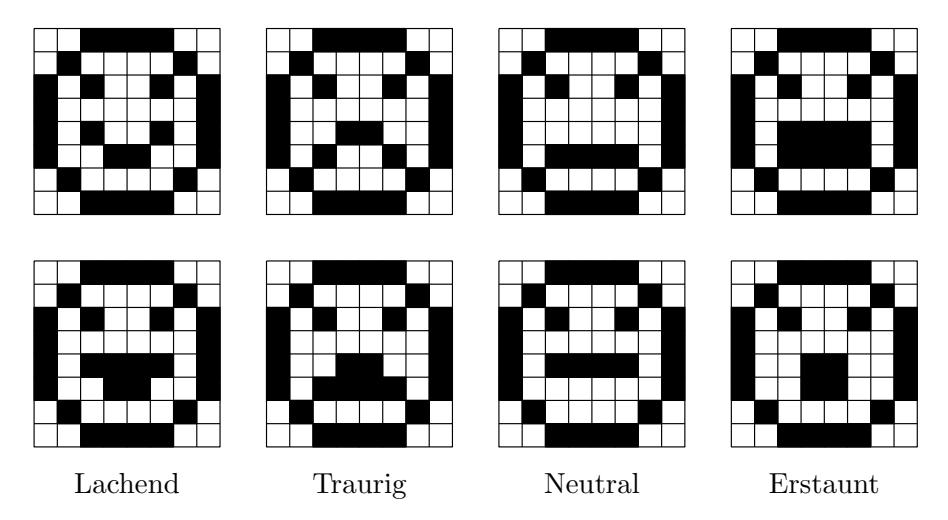

Entwerfen Sie ein neuronales Netz, das in der Lage ist zwischen den vier verschiedenen Emotionen zu unterscheiden.

Beschreiben Sie die Eingabe, Ausgabe des Netzes und geben Sie eine Topologie des Netzes mit möglichst wenig Neuronen an. Geben Sie außerdem die Gewichte sowie Schwellwerte der Neuronen an. Gehen Sie dabei von der binären Sprungfunktion als Aktivierungsfunktion für die Neuronen aus.

### **Losung. ¨**

Die Bilder haben die Größe von  $8 \times 8$  Pixeln, das heißt wir können jedes Bild als Vektor  $x \in \{0,1\}^{64}$  modellieren. Unser neuronales Netz hat also insgesamt 64 Eingabeneuronen. Wir verwenden ein mehrschichtiges Perzeptron als Klassifikator und zur Modellierung der Ausgabe verwenden wir 4 Ausgabeneuronen, die jeweils für eine der Klassen {Lachend, Traurig, Neutral, Erstaunt} eine 1 liefern, falls die Eingabe zu der Klasse gehört.

Die einzelnen Bilder unterscheiden sich nur in den Pixeln in der Mundregion. Aufgrund der Symmetrie genügt es vier Pixel zu unterscheiden um die Bilder korrekt zu klassifizieren. Die Folgenden Abbildungen stellen eine mögliche Topologie für unser neuronales Netz dar. Dabei sind die grünen Kanten mit +1 und die roten Kanten mit  $-1$  gewichtet. Natürlich sind die Eingabeneuronen (die hier als Bild dargestellt werden) nur einmal vorhanden. Damit das Ganze jedoch nicht zu unübersichtlich wird, sind sie hier viermal als "Kopie" eingezeichnet.

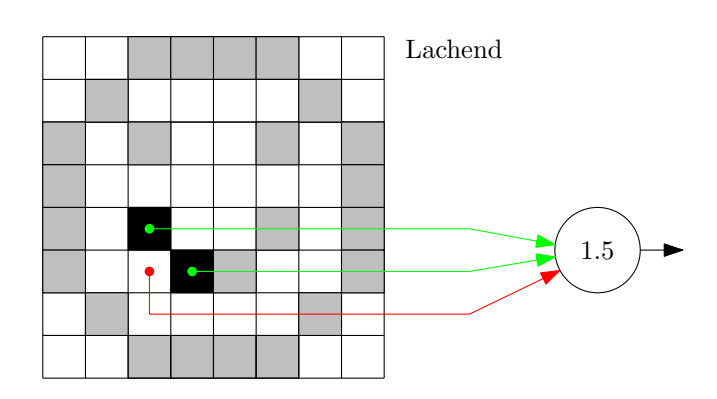

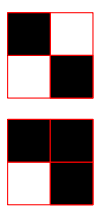

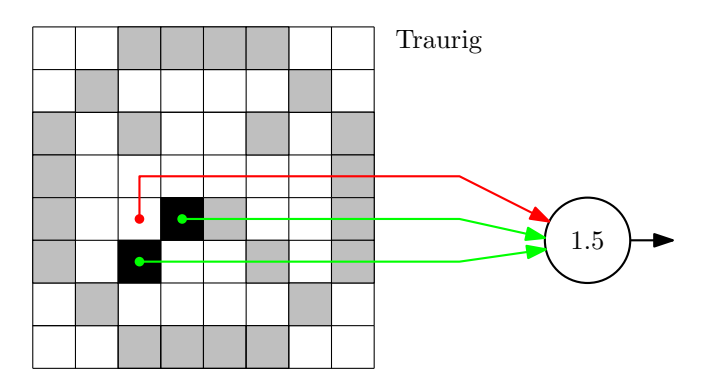

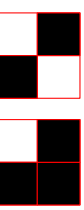

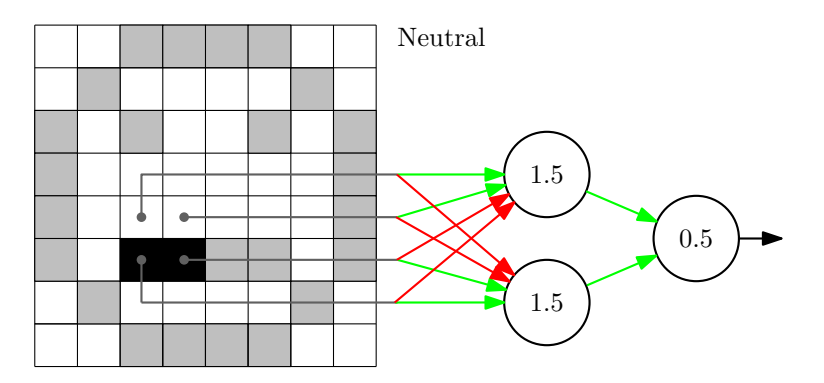

Erstaunt

 $\Box$ 

 $\downarrow$  $\bullet$ 

 $\ddot{\phantom{a}}$ ä

τ

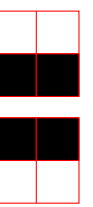

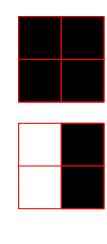

1.5

3.5

₿

3

 $\begin{array}{c} \circ \\ 0.5 \end{array}$ 

## **Aufgabe 2.**

Betrachten Sie das hier abgebildete sehr einfache Hopfield Netz.

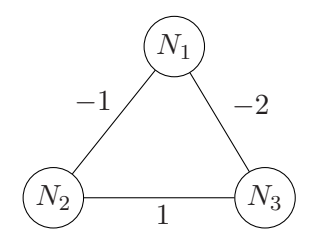

Mit den Schwellwerten

$$
\vec{\sigma}:=\begin{pmatrix}0\\-1\\2\end{pmatrix}
$$

Bestimmen Sie für dieses Netz ausgehend vom Anfangszustand  $(q_1, q_2, q_3)^\top = (1, -1, 1)^\top$  den bzw. die Endzustände, wenn das Netz asynchron arbeitet.

*Hinweis:* Benutzen Sie einen Zustandsgraphen als Hilfe.

#### **Losung. ¨**

Laut Vorlesung gilt für ein Hopfield-Netz, dass es bei asynchroner Arbeitsweise stets nach endlich vielen Schritten in einen stabilen Zustand gelangt<sup>[1](#page-3-0)</sup>. Sind, wie gewohnt,  $q_1, \ldots, q_n$  die Zustände der Neuronen  $N_1, \ldots, N_n$ , und definieren wir

$$
\vec{q}:=\begin{pmatrix}q_1\\ \vdots\\ q_n\end{pmatrix}
$$

dann ist ein Zustand des Netzes stabil, wenn gilt  $q^+ = q$ , und zwar für *jedes* beliebige schaltende Neuron.

Für unser konkretes Netz berechnen wir zunächst die Gewichtsmatrix W. Ablesen aus der Abbildung liefert

$$
W = \begin{pmatrix} 0 & -1 & -2 \\ -1 & 0 & 1 \\ -2 & 1 & 0 \end{pmatrix}
$$

<span id="page-3-0"></span><sup>1</sup> natürlich nur wenn man davon ausgeht, dass das "zufällige" Neuron, das schaltet, auch eins ist, das den Zustand des Netzes wechselt.

Die Erregungsfunktion für ein Neuron  $N_i$  berechnet sich dann durch

$$
N_i = \sum_j w_{ij} q_j - \sigma_i = W_i \cdot \vec{q} - \sigma_i
$$
  
Mit  $\vec{p} = \begin{pmatrix} p_1 \\ \vdots \\ p_n \end{pmatrix}$  folgt  

$$
\vec{p} = W\vec{q} - \vec{\sigma}
$$

Nun betrachten wir in einem Hopfield-Netz für die Neuronen nur die Zustandsmenge  $Q :=$  ${-1, 1}$ , das heißt der neue Zustand des Neurons  $N_i$  berechnet sich über die Aktivierungsfunktion

$$
q_i^+ := \begin{cases} 1 & \text{falls} & p_i > 0 \\ -1 & \text{falls} & p_i < 0 \\ q_i & \text{falls} & p_i = 0 \end{cases}
$$

Um nun die stabilen Zustände des Netzes zu finden, bauen wir uns einen Zustandsübergangsgraphen  $G = (V, E)$  auf. Die Knoten aus G sind alle möglichen Zustände, die das Netz annehmen kann. Da jedes Neuron genau einen der Zustände  $q_i \in \{-1, 1\}$  annehmen muss, und es insgesamt 3 Neuronen gibt, folgt  $|V| = 2^3 = 8$ . Eine Kante  $(u, v)$  ist genau in dem Graphen enthalten, falls das Schalten eines Neurons das Netz aus dem Zustand  $u$  in den Zustand  $v$  überführt. Wir können, wenn wir den Graphen vollständig aufgebaut haben, ablesen welche Zustände die stabilen Zustände des Netzes sind, nämlich genau diejenigen Knoten, für die es keine ausgehenden Kanten in einen anderen Knoten gibt. Für diese Zustände gilt ja schließlich, dass kein Neuron den Zustand des Netzes ändern kann, und somit gilt  $q_i^+ = q_i$  für alle *i*.

Wir bauen den Graphen sukzessive auf. Zunächst tragen wir die Knoten des Graphen ein. Der Startzustand ist der Zustand  $q = (1, -1, 1)^\top$ . Dies führt zu dem Graphen in Abbildung [1.](#page-4-0)

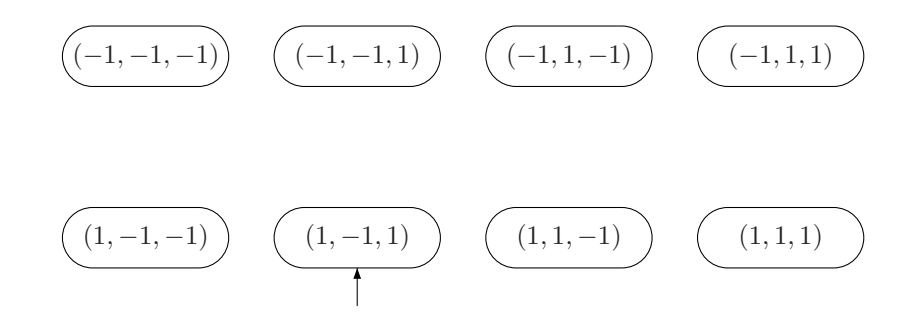

<span id="page-4-0"></span>Abbildung 1: Zustandsübergangsgraph noch ohne Übergänge.

Wir berechnen nun für jedes schaltende Neuron den Nachfolgezustand des Netzwerkes. Da der Betrieb des Netzes asynchron ist, bleiben die Zustände der nicht schaltenden Neuronen unverändert. Betrachten wir das Neuron  $N_1$ . Es gilt

$$
p_1 = \sum_j w_{1j} q_j - \sigma_1 = 0 \cdot 1 + (-1) \cdot (-1) + (-2) \cdot 1 - 0 = -1
$$

Da  $p_1 = -1 < 0$ , folgt mit der Aktivierungsfunktion  $q_1^+ = -1$ . Die Zustände  $q_2$  und  $q_3$ bleiben unverändert, wir erhalten also als Nachfolgezustand  $\vec{q}^+$  unter der Voraussetzung, dass das Neuron  $N_1$  schaltet den Zustand  $\vec{q}^+ = (-1, -1, 1)$ . Analog ergibt sich für das zweite Neuron

$$
p_2 = \sum_j w_{2j} q_j - \sigma_2 = (-1) \cdot 1 + 0 \cdot (-1) + 1 \cdot 1 - (-1) = 1
$$

Für  $p_2 = 1$  folgt  $q_2^+ = 1$ , der neue Zustand des Netzes ist also  $\vec{q}^+ = (1, 1, 1)$ . Für das dritte Neuron schließlich gilt

$$
p_3 = \sum_j w_{3j} q_j - \sigma_3 = (-2) \cdot 1 + 1 \cdot (-1) + 0 \cdot 1 - 2 = -5
$$

und somit ist der neue Zustand des Netzes  $\vec{q}^+ = (1, -1, -1)$ . Abbildung [2](#page-5-0) stellt den Graphen im jetzigen Zwischenschritt dar. Dabei ist die Beschriftung der Kanten jeweils das schaltende Neuron, das den Zustandsübergang auslöst.

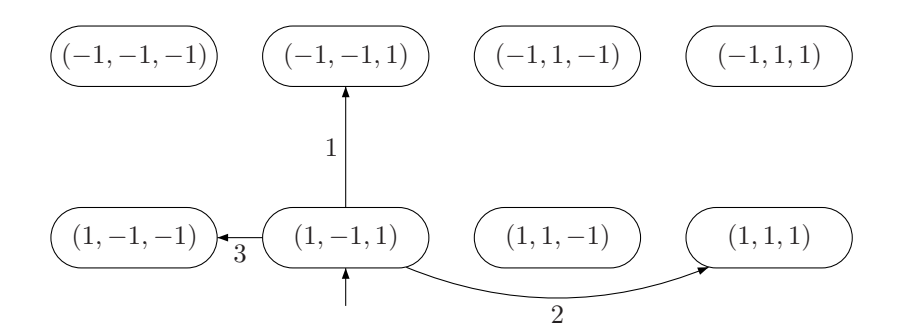

<span id="page-5-0"></span>Abbildung 2: Der Zustandsübergangsgraph nach Berechnung der Übergänge aus dem Zustand  $(1, -1, 1)$ T.

Analog lassen sich die restlichen Übergänge ebenfalls berechnen. Dies führt uns<sup>[2](#page-5-1)</sup> zu dem Graphen in Abbildung [3.](#page-6-0)

Der Graph enthält keine Kreise, und die Zustände (−1, 1, 1) sowie (1, −1, −1) sind stabile Endzustände des Hopfield-Netzes.

<span id="page-5-1"></span><sup>&</sup>lt;sup>2</sup>nach einiger mühseliger Rechnerei

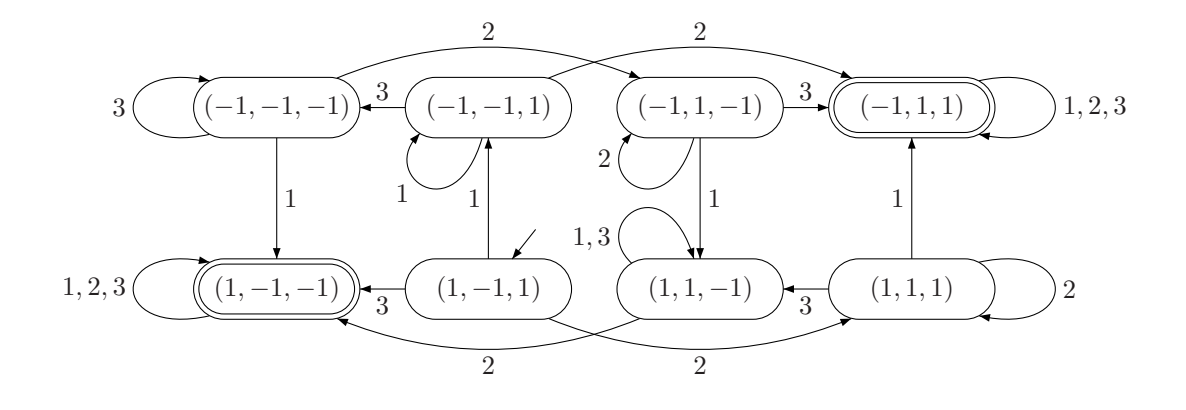

<span id="page-6-0"></span>Abbildung 3: Vollständiger Zustandsübergangsgraph.

**Anmerkung.** Betrachtet man die möglichen Netzzustände als Ecken eines *n*-dimensionalen Hyperwürfels<sup>[3](#page-6-1)</sup>, so entspricht das Wechseln eines Zustandes im asynchronen Hopfield-Netz genau dem Entlangbewegen einer Kante auf dem Hyperwürfel. Für unser Netz ergibt sich der Würfel aus Abbildung [4.](#page-6-2)

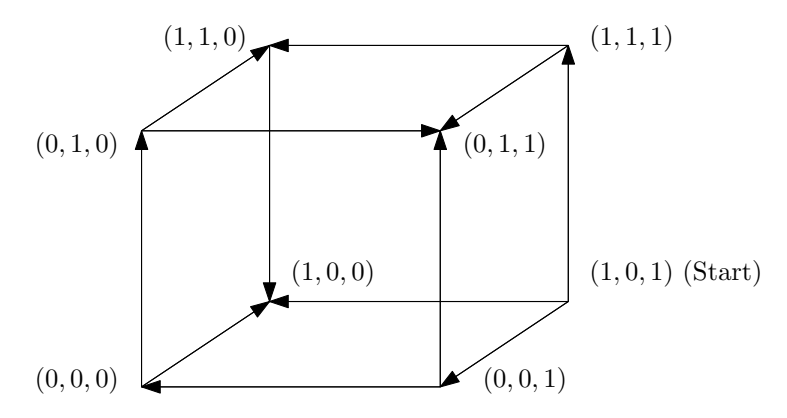

<span id="page-6-2"></span>Abbildung 4: Zustands-Hyperwürfel zu dem Hopfield-Netz.

<span id="page-6-1"></span> $3$ Der  $n$ -dimensionale Würfel kann folgendermaßen definiert werden. Die Ecken sind genau die Koordinaten der Punkte  $p \in \{0,1\}^n$ , und zwei Ecken  $p, q$  sind durch eine Kante verbunden, falls sich die Koordinaten von  $p$  und q in genau einer Stelle voneinander unterscheiden.